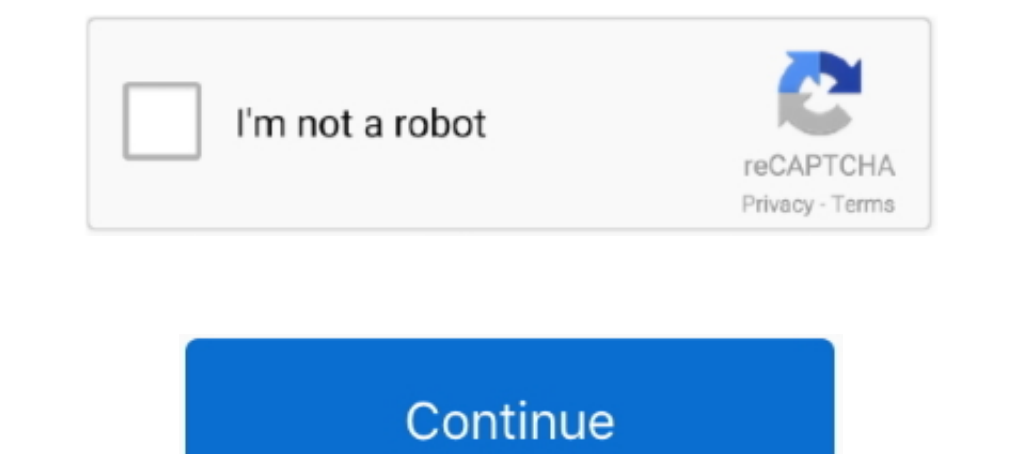

## **Create Install Disk For Mac Os X El Capitan**

Many Mac users like to make a bootable installer drive for installing OS X El Capitan, whether for performing a clean install, or for making it easier to install OS X 10.. To create a bootable El Capitan installer from the through creating a bootable install flash drive from OS X El Capitan with the final public.

## **how to create an el capitan usb install disk**

how to create an el capitan usb install disk, how to create a usb install disk for os x el capitan, how to make a el capitan install usb, create install disk el capitan

## **how to make a el capitan install usb**

d70b09c2d4

## [http://knitsunopmo.tk/rosavijay/100/1/index.html/](http://knitsunopmo.tk/rosavijay/100/1/index.html)

[http://raegroovilcota.tk/rosavijay69/100/1/index.html/](http://raegroovilcota.tk/rosavijay69/100/1/index.html)

[http://menrecho.gq/rosavijay27/100/1/index.html/](http://menrecho.gq/rosavijay27/100/1/index.html)